# Bluetooth & BLE

### Rob Probin, 6 April 2021

mm

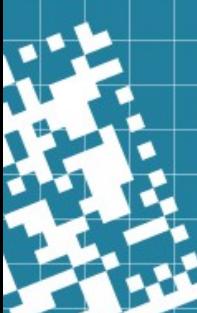

### What is BLE?

- $\bullet$  BLE = Bluetooth Low Energy = Bluetooth LE
	- formerly marketed as Bluetooth Smart
- Different than classic Bluetooth
- **No** RFCOMM/SPP (serial port profile)
	- You probably know SPP from the HC05 module
	- *BLE has no standard serial (stream) interface*
- Everything is based on attributes / characteristics
	- Basically an **'object-based'** approach
- That doesn't stop many people (hobbyists and professionals) making it work as a serial port!

Conceptually: Low Power, Low Cost, '*Sensor*' type protocol.

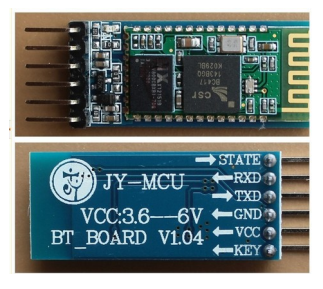

### Why BLE has become popular?

- Basically Apple & iOS and **Classic** Bluetooth
	- Apple, for its iOS based products, iPhone® and iPad®, only support some specific Bluetooth profiles/protocols
	- For classic Bluetooth they require authorisation
	- In order to communicate with an iOS device via Bluetooth, must obtain full approval and certification from Apple before they are manufactured and made available to the public.
- However, BLE is basically open to do what you want with ... on *all* platforms.

### BLE Operating System Support

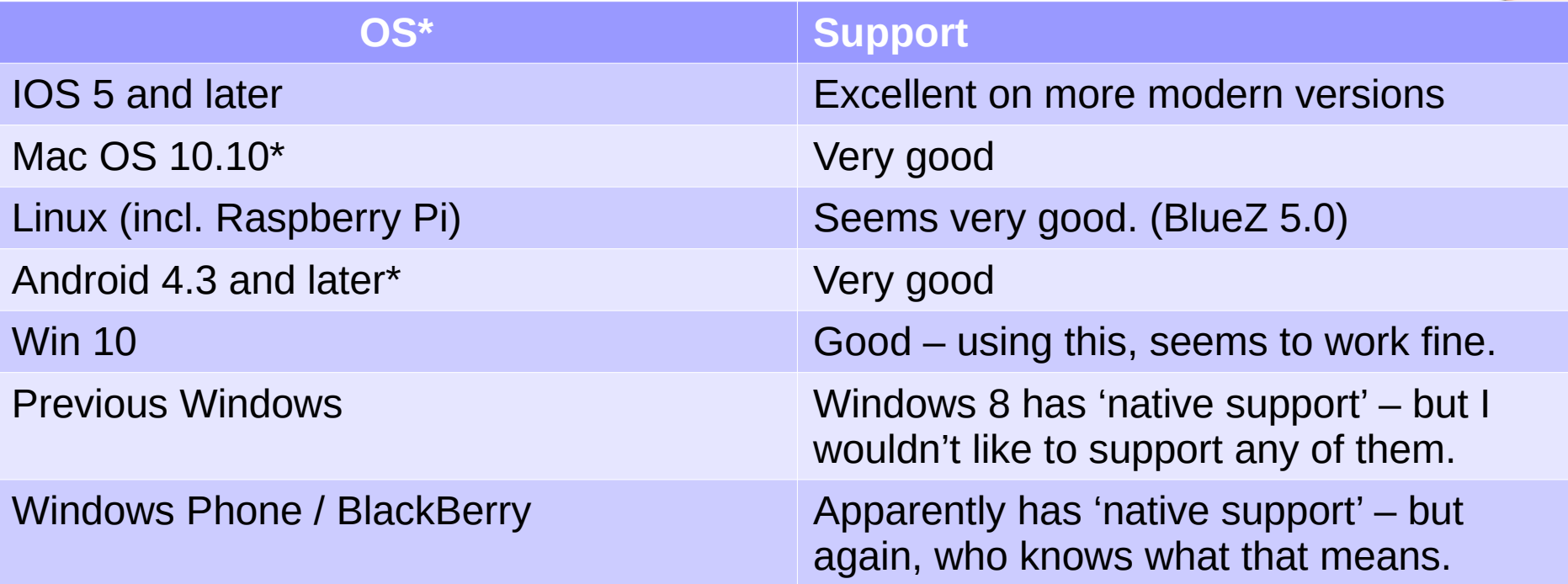

**WARNING**: Different hardware has an effect on BLE support, as does the OS version. List of iPhone model's BLE support is well documented. Other platforms...

### BLE Concepts

- Central (e.g. Phone, Computer)
- Peripheral (e.g. Device, like UKMarsbot)
- All GAP/GATT build on attributes
- Advertising (can use for broadcasting data!) [GAP]
- Connected (read/write attributes) [GATT]
- Characteristics/Attributes
	- Description, properties, hierarchy of services
- UUID 16-bit (standard) and 128-bit (open/custom)
	- Summary: Just make your own 128-bit numbers
	- https://www.bluetooth.com/specifications/assigned-numbers/
- There are a few profiles basically specify services & attributes provided.
	- Most profiles are boring [https://en.wikipedia.org/wiki/Bluetooth\\_Low\\_Energy](https://en.wikipedia.org/wiki/Bluetooth_Low_Energy)

### Serial over BLE

- Although not standardised, you obviously can transmit serial over BLE
- $\cdot$  e.g.
	- Nordic Serial "Nordic UART Service" (NUS)
		- Semi-standard for Nordic devices
		- e.g. Fanstel
	- Other:
		- $\cdot$  HM19 (Ti chip)
		- Keywish Nano BLE (Ti Chip)
- Why bad idea? Because splits data model & data owner from stack – more transmissions, more power, more latency. (But sometimes it's the right solution...)
- <Add characteristics details here>

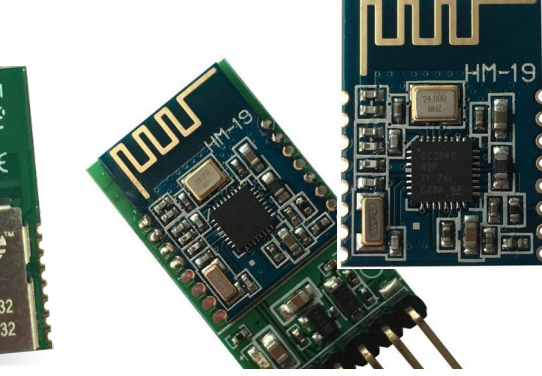

## IOS/Android Generic BLE apps

- Interesting, if you are using characteristics/attributes, these are very good.
	- BLE Scanner
	- LightBlue by Punch Through
	- TI 'Starter'
	- Nordic nRF Connect

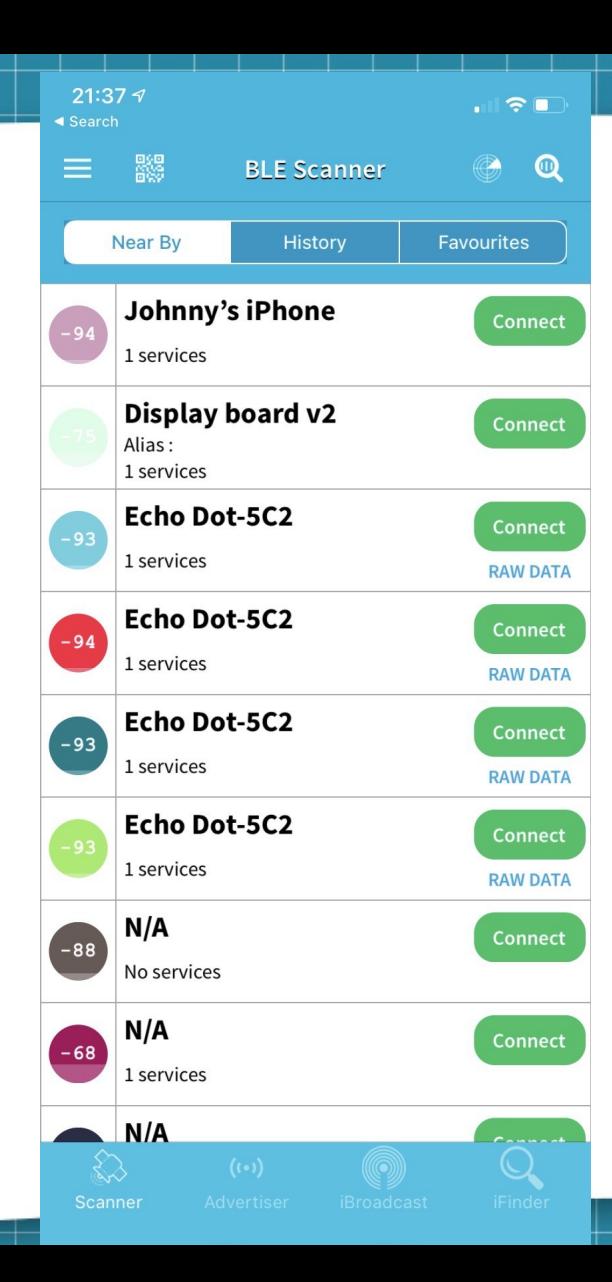

#### $21:377$

≺

Display board v2

#### **Status: Connected**

#### **DEVICE UUID**

90CA4040-B576-CFC8-ED12-4B39A2F9A582

#### **ADVERTIMENT DATA**

Display board v2 Device Local Name

Title

Subtitle

"EC5E7473-C520-42B5-8DCD-B04F59CE996D" Service UUIDs

```
Title
```
Subtitle

**Title** 

Subtitle

**YES** 

Device is connectable

#### **SERVICES**

**CUSTOM SERVICE** EC5E7473-C520-42B5-8DCD-B04F59CE996D **PRIMARY SERVICE** 

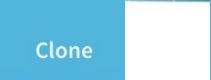

 $\blacksquare$ 

Display board v2

**Status: Connected** 

 $21:37.9$ 

#### **CUSTOM SERVICE**

EC5E7473-C520-42B5-8DCD-B04F59CE996D PRIMARY SERVICE

**BRIGHTNESS** (3F35A274-3456-49A8-AEFC-2BF6C6389838)

#### **Write, Read**

Updating ?  $\rightarrow$ 

 $\blacksquare$   $\triangleright$   $\blacksquare$ 

**Write, Read** Properties

0x80 Value - HEX at 09:37:28.777

No Value Value - String at 09:37:28.777

**Brightness** 09:37:28.897 - Characteristic User Description (2901)

**DISPLAY MODE** (CDF00644-B962-4CA1-8F8F-C40FE4F21C89)

#### **Write, Read Write, Read**

Value - HEX at 09:37:28.657

Value - String at 09:37:28.657

Properties

No Value

Displaymode

0x00

Updating ?  $\rightarrow$ 

### Example code on Arduino Nano 33 BLE

- LED Display 2
	- Another xmas project :-)
- < View code on GitHub >
	- [https://github.com/robzed/LED\\_Display2](https://github.com/robzed/LED_Display2)
- Applicable to Robots!

## Changes

- Bluetooth 4.2
	- DLE data link extension ….. basically data payloads bigger than 20 bytes.
	- Biggest payload (via MTU) has to be negotiated.
		- Not just stack, but per device / central limitations..
	- Can fragment at L2CAP layer, but there are problems with dropped fragments so lots of implementations handle it above characteristics.
- **Bluetooth 5:**

–

- Support for 2Mbit PHY
- Support for longer distance 'Coded' (=slower by combining symbols)
- NOTE: Transfer speeds is a mixture of MTU, speed, and inter-frame time.

## Libs/Tools for Programming BLE

- **Desktop Cross-platform** 
	- Python [https://github.com/adafruit/Adafruit\\_CircuitPython\\_BLE](https://github.com/adafruit/Adafruit_CircuitPython_BLE)
		- Pretty basic, but seems to work on Windows.
	- Lots of single platform tools, but worry about their support.
- Mobile cross-platform
	- <fill this in>
- Tools:
	- Windows: Terrible, write your own
	- Mobile (see previous slides ) *excellent*
	- Mac BlueSee, Light Blue *good*
	- Linux don't know

### **References:**

**https://en.wikipedia.org/wiki/List\_of\_Bluetooth\_protocols#Radio\_frequency\_communication\_(RFCOMM)**

 **https://learn.adafruit.com/circuitpython-ble-libraries-on-any-computer?view=all**

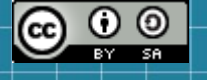

 **https://circuitpython.readthedocs.io/projects/ble/en/latest/examples.html**

**https://github.com/adafruit/Adafruit\_CircuitPython\_BLE**

mm

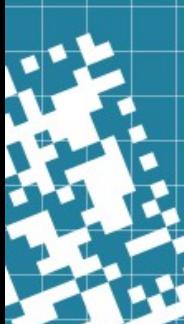